# **TCL Interview Questions And Answers Guide.**

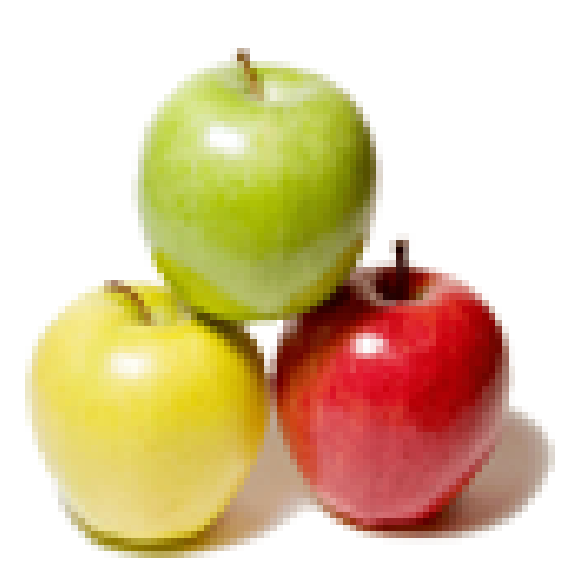

# **Global Guideline.**

**https://globalguideline.com/**

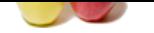

# **CL Job Interview Preparation Guide.**<br>
Stave proventible for a very wide<br>
distance in proposition.<br>
Complete the a very wide<br>
Complete the complete of a very wide<br>
Complete the contract of and highly extensible.<br>
14 and hi

### **Question # 1**

What is TCL?

### **Answer:-**

Tcl (Tool Command Language) is a very powerful but easy to learn dynamic programming language, suitable for a very wide range of uses, including web and desktop applications, networking, administration, testing and many more. Open source and business-friendly, Tcl is a mature yet evolving language that is truly cross platform(windos,all flavors of linux,macintosh), easily deployed and highly extensible.

### **Read More Answers.**

### **Question # 2**

how to increment eacl element in a list? eg: incrlist  $\{1\ 2\ 3\}$  $=$  > 2 3 4

### **Answer:-**

// it works like incrlist  $567 \Rightarrow 678$ proc incrlist args { set s 0 foreach s \$args { incr s 1 puts \$s } } //for list proc incrlist list { set s 0 foreach s \$list { incr s 1 puts \$s } }

**Read More Answers.**

### **Question # 3**

How to run a package in tcl?

### **[Answer:-](https://globalguideline.com/interview/question/how_to_increment_eacl_element_in_a_listeg_incrlist_1_2_32_3_4)**

source <package\_name> (or) package require <name> **Read More Answers.**

### **Question # 4**

How to check whether a string is palindrome or not using TCL script?

### **[Answer:-](https://globalguideline.com/interview/question/How_to_run_a_package_in_tcl)**

Code for the above pseudo code.Check if it works!!!!!

gets stdin a set len [ string length \$a ] set n [ expr \$len/2 ] for { set i 0 } {  $$i < $n$  } { incr i 1 } {

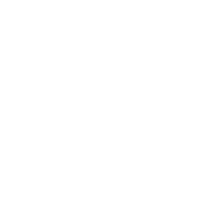

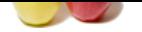

[set b \[ string](https://globalguideline.com/interview_questions/) index \$a \$i ] set c [ expr \$le[n - 1 - \\$i \]](https://globalguideline.com/interview/questions/TCL_Tool_Command_Language) set d [ string index \$a \$c ] if  $\{$ \$b != \$d } { puts "not a palindrome" exit } } puts "Palindrome" **Read More Answers.**

### **Question # 5**

Set ip address as 10.30.20.1 write a script to replace the 30 with 40?

### **[Answer:-](https://globalguideline.com/interview/question/How_to_check_whether_a_string_is_palindrome_or_not_using_TCL_script)**

here you can do this in multiple ways 1.regsub 30 \$data 40 a puts \$a this will give you the replaced string 2.string replace \$data 3 4 40 this also will give you the replaced value **Read More Answers.**

### **Question # 6**

How increment a character? For example, I give a and I should get b?

### **[Answer:-](https://globalguideline.com/interview/question/Set_ip_address_as_1030201_write_a_script_to_replace_the_30_with_40)**

set character "a" set incremented\_char [format %c [expr {[scan \$character  $%c]+1$ ]] puts "Character before incrementing '\$character' : After incrementing '\$incremented\_char'

**Read More Answers.**

### **Question # 7**

How to extract "information" from "ccccccccaaabbbbaaaabbinformationabcaaaaaabbbbbbbccbb" in tcl using a single command?

### **[Answer:-](https://globalguideline.com/interview/question/How_increment_a_character_For_example_I_give_a_and_I_should_get_b)**

% set a "ccccccccaaabbbbaaaabbinformationabcaaaaaabbbbbbbccbb" ccccccccaaabbbbaaaabbinformationabcaaaaaabbbbbbbccbb % set b [string trimleft \$a "abc"] informationabcaaaaaabbbbbbbccbb % set c [string trimright \$b "abc"] information OR.. % set output [string trimright [string trimleft \$a "abc"] "abc"] information  $\mathcal{O}_6$ 

### **Read More Answers.**

### **Question # 8**

How to Swap 30 & 40 in IP address 192.30.40.1 using TCL script?

### **[Answer:-](https://globalguideline.com/interview/question/How_to_extract_information_from_ccccccccaaabbbbaaaabbinformationabcaaaaaabbbbbbbccbb_in_tcl_using_a_)**

There are three solutions. set a 192.30.40.1 set b [ string range \$a 3 4 ] set c [ string range \$a 6 7 ] set d  $\overline{$ [ string replace \$a 3 4 \$c ] set e [ string replace \$d 6 7 \$b] puts \$e  $=$  $OR=$ set a 192.30.40.1 set b [ split \$a .] set u [lindex \$b 0] set v [lindex \$b 3] set x [lindex \$b 1] set y [lindex \$b 2] set z [join "\$u \$y \$x \$v" .] puts \$z  $=OR = ==$ set ip 192.30.40.1 regexp {([0-9]+.)([0-9]+.)([0-9]+.)([0-9]+)} \$ip match 1st 2nd 3rd 4th append new\_ip \$1st \$3rd \$2nd \$4th puts \$new\_ip

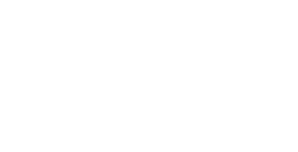

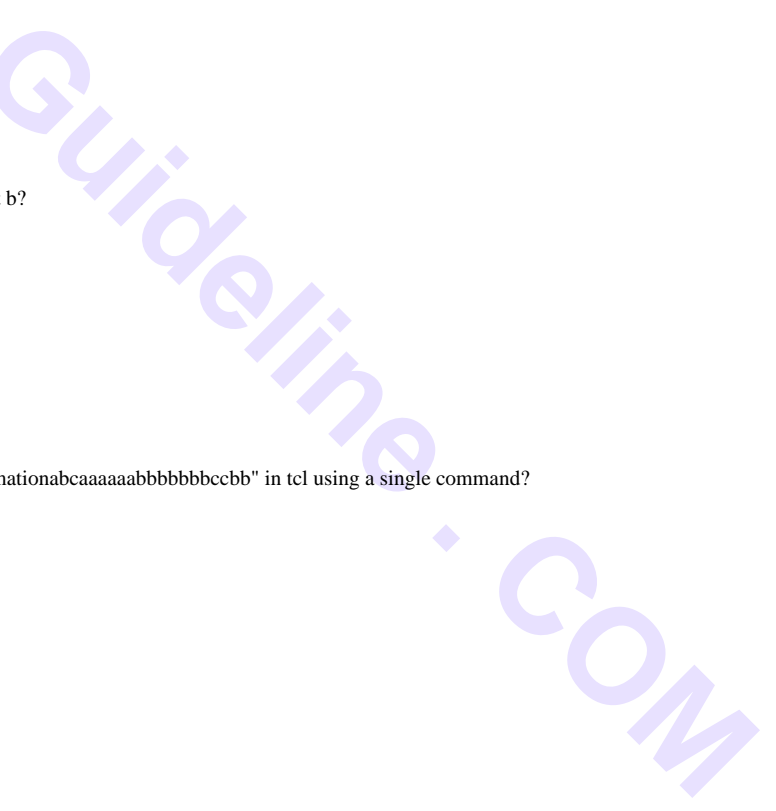

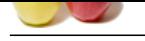

### **[Question #](https://globalguideline.com/interview_questions/) 9**

How do you find the length of a string without using string length command in TCL?

### **[Answer:-](https://globalguideline.com/interview/question/How_to_Swap_30__40_in_IP_address_19230401_using_TCL_script)**

set str "lenghtofthisstring" set len 0 set list1 [ split \$str "" ] foreach value \$list1 { incr len } puts \$len

### **Read More Answers.**

### **Question # 10**

How TCL works?

### **[Answer:-](https://globalguideline.com/interview/question/How_do_you_find_the_length_of_a_string_without_using_string_length_command_in_TCL)**

**Ruesline, assessors**<br> **Global Guideline . Control** and a string without using isting length command in TCL?<br>
Art was expected that  $\{S\}$  and  $\{S\}$  and  $\{S\}$  and  $\{S\}$  and  $\{S\}$  and  $\{S\}$  and  $\{S\}$  and  $\{S\}$ After TCL installed on the machine, TCL information got registred in the machine. e.g:In Windows Registry [HKEY\_LOCAL\_MACHINESOFTWAREActiveStateActiveTcl] The TCL path is updated in Machine environment. e.g: PATH=C:/Tcl/bin;%PATH% Then TCL starts working. 1.TCL a Scripting Language. TCL binary comes with name "tclsh". When we use TCL,[ For example from Command prompt/Terminal try to run tclsh ] it provides default prompt "%" to User and asks for input. #tclsh  $0/$ How TCL works?? --------------- Each input from user is treated as TCL command. After providing the command, tclsh fetch(gets) that command and try to validate/compile/execute and populate(puts) the message. #tclsh % hello invalid command name "hello" % set wrong # args: should be "set varName ?newValue?" %set say "Hello" Hello 2. When we use TCL, we can provide a Script file as argument. Example: Create a file "HelloTickle.tcl" containing: set say "Hello" puts \$say Execute: #tclsh HelloTickle.tcl Hello How TCL works?? --------------- Tcl takes the Argument as a file and try to read the file. TCL stores the file in memory and reads the file Line by

Line and try to validate/compile. TCL provides the output and release the memory. -----

**Read More Answers.**

### **Question # 11**

Where can we find the sample tcl programs?

### **[Answer:-](https://globalguideline.com/interview/question/How_TCL_works)**

Please use below link to get the TCL tutor. There are links to other online tutorials at http://www.msen.com/~clif/Tcl.html

### **Read More Answers.**

## **Computer Programming Most Popular Interview Topics.**

- 1 : PHP Frequently Asked Interview Questions and Answers Guide.
- 2 : C++ Programming Frequently Asked Interview Questions and Answers Guide.
- 3 : [C Programming Frequently Asked Interview Questions and Answ](https://globalguideline.com/interview/questions/Basic_and_Advance_PHP_Programming_Interview_Questions_and_An)ers Guide.
- 4 : [Software engineering Frequently Asked Interview Questions and Answers Guid](https://globalguideline.com/interview/questions/C_puls_plus_Programming)e.
- 5 : [Cobol Frequently Asked Interview Questions and Answers Guide.](https://globalguideline.com/interview/questions/Basic_and_Advance_C_Programming_Interview_Questions)
- 6 : [Visual Basic \(VB\) Frequently Asked Interview Questions and Answers Guide.](https://globalguideline.com/interview/questions/Software_engineering_Interview_Questions_and_Answers_)
- 7 : [Socket Programming Frequently Asked Interview Questions and A](https://globalguideline.com/interview/questions/Cobol_Interview_Questions_and_Answers_)nswers Guide.
- 8 : [Perl Programming Frequently Asked Interview Questions and Answers Guide.](https://globalguideline.com/interview/questions/Visual_Basic_Interview_Questions_and_Answers_)
- 9 : [VBA Frequently Asked Interview Questions and Answers Guide.](https://globalguideline.com/interview/questions/Socket_Programming)
- 10 [: OOP Frequently Asked Interview Questions and Answers Guide.](https://globalguideline.com/interview/questions/Perl_Programming_Interview_Questions_and_Answers)

# **About Global Guideline.**

**Global Guideline** is a platform to develop your own skills with thousands of job interview questions and web tutorials for fresher's and experienced candidates. These interview questions and web tutorials will help you strengthen your technical skills, prepare for the interviews and quickly revise the concepts. Global Guideline invite you to unlock your potentials with thousands of **Interview Questions with Answers** and much more. Learn the most common technologies at Global Guideline. We will help you to explore the resources of the World Wide Web and develop your own skills from the basics to the advanced. Here you will learn anything quite easily and you will really enjoy while [learning. Global Guideline](https://globalguideline.com/interviews) will help you to become a professional and Expert, well pr[epared for](https://globalguideline.com/interviews) the future.

\* This PDF was generated from https://GlobalGuideline.com at **November 29th, 2023**

\* If any answer or question is incorrect or inappropriate or you have correct answer or you found any problem in this document then d[on](https://globalguideline.com/interviews)'[t hesitate feel free and e-m](https://globalguideline.com/interviews)ail us we will fix it.

You can follow us on FaceBook for latest Jobs, Updates and other interviews material. www.facebook.com/InterviewQuestionsAnswers

Follow us on Twitter for latest Jobs and interview preparation guides [https://twitter.com/InterviewGuide](https://www.facebook.com/InterviewQuestionsAnswers)

[Best Of Luck.](https://twitter.com/GlobalGuideLine)

Global Guideline Team https://GlobalGuideline.com Info@globalguideline.com